## **Inhaltsverzeichnis**

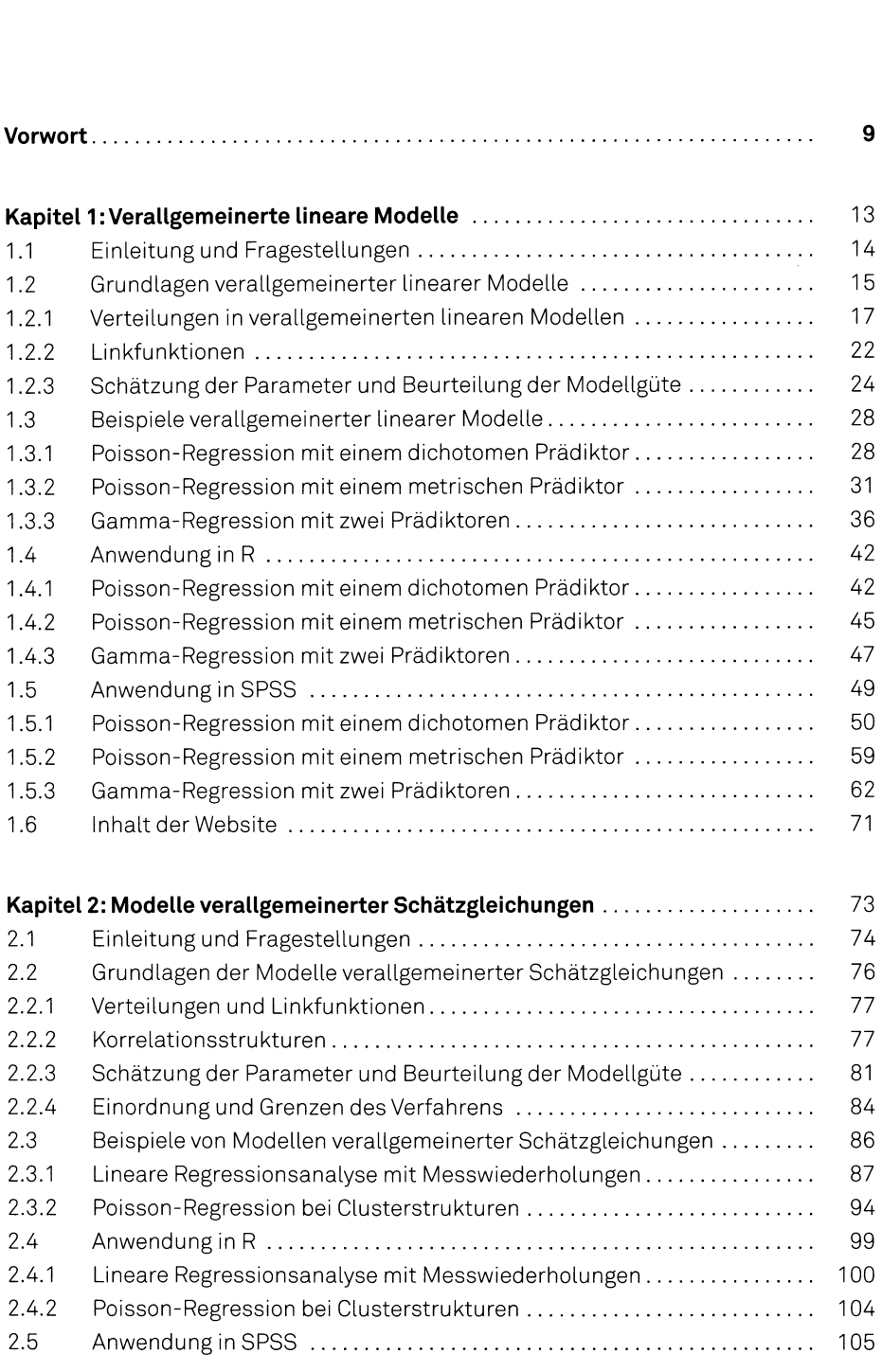

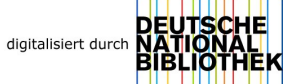

## 6 **Inhaltsverzeichnis**

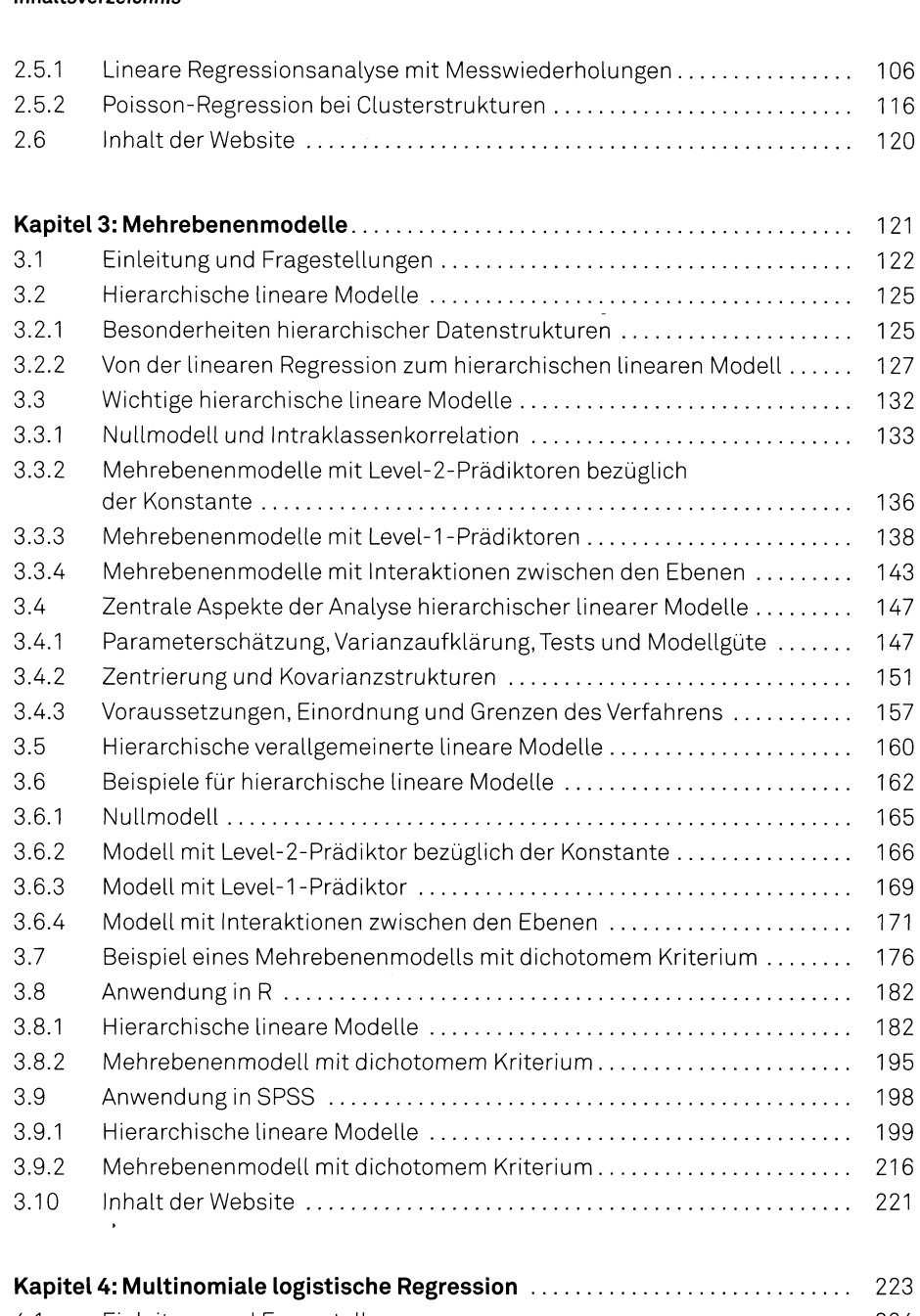

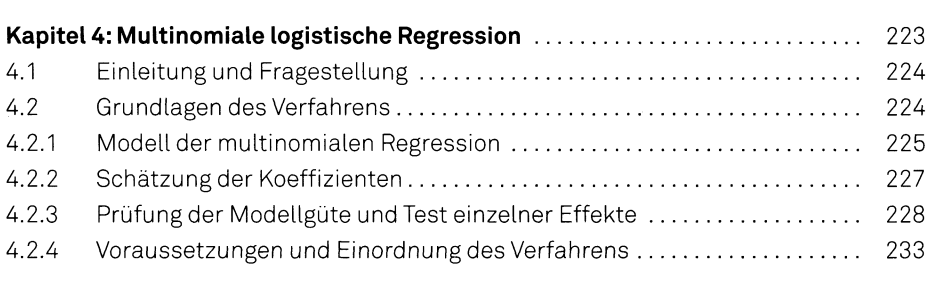

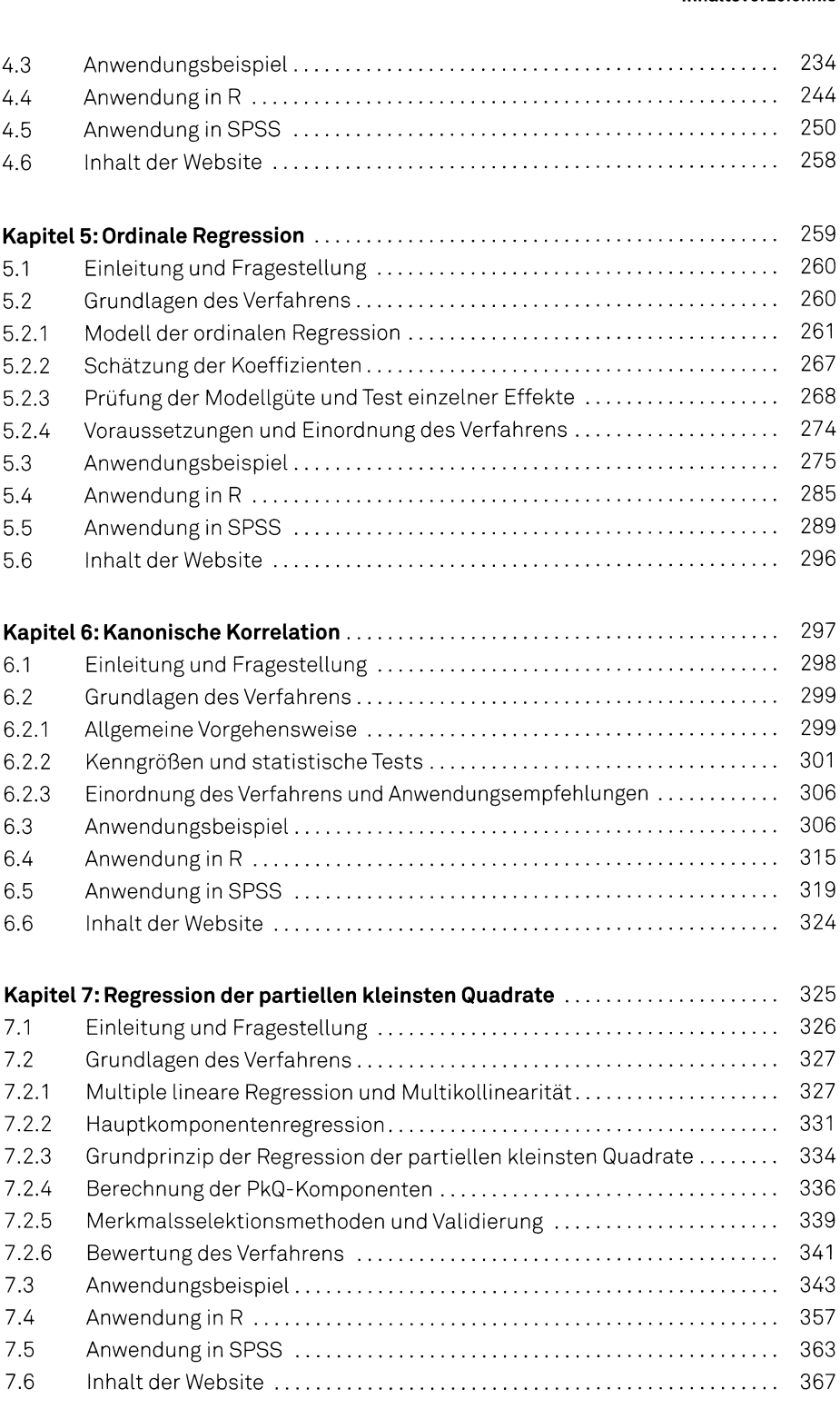

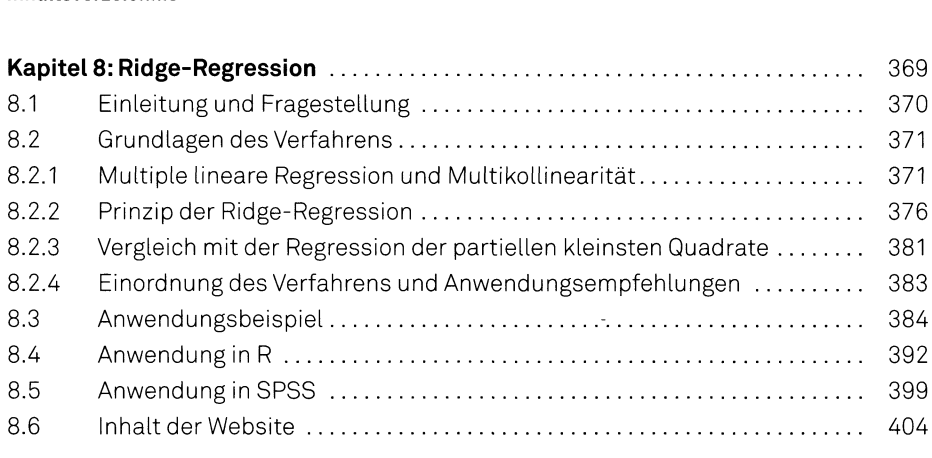

## **Anhang**

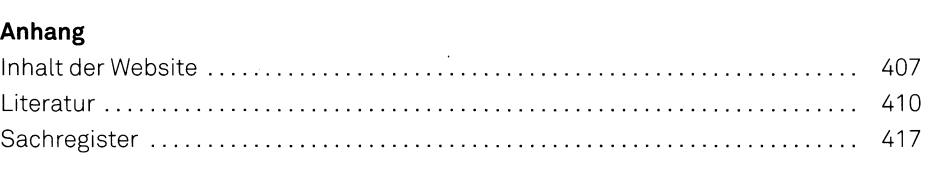